# CogSci109 Lecture 6

Wed, Oct. 10, 2007

*Fourier transforms, Low-pass filtering, Highpass filtering, two filters and their code*

## Outline for today

#### **Announcements**

- **Review of last time**
- A bit more about linearity vs. nonlinearity and why this is an important point in modeling
- A bit more about Fourier analysis, frequency response, and how to do them in matlab
- Low-Pass filtering your data
	- Moving average
	- Recursive low pass filtering
- High-Pass filtering your data
	- How to derive a high pass filter from a low-pass filter

### Announcements

- Recordings are up
- OCE accounts for remote login
- Homework assigned Friday
	- □ I want to go through more info first, and give you a reading or two which will help you with your assignment
	- □ Reading will be assigned tonight late, please at least look over it before starting the assignment on Friday

## Last time -

- We went over several examples of discretization, sampling and aliasing
- Mentioned fourier transforms and frequency analysis
	- We'll need that for our discussion of filtering today

## More on linearity vs. nonlinearity

- **Power** 
	- □ A linear system is a system whose dependent variables are related to its independent variables by a power of one
- Linear systems have these particular properties (and they are very favorable)

**Additivity**  $T[x_1(n) + x_2(n)] = T[x_1(n)] + T[x_2(n)]$ 

- $\Box$  homogeneous  $T[ cx(n) ] = cT[x(n) ]$
- Linear differential equations are more well-understood than nonlinear differential equations

### Fourier transforms

#### **Figure 1.5 Frequency domain example : Musical note vs. the sound**

- More parsimonious to describe a song in terms of its notes than time domain signal (when creating a 'model' for a song which can be communicated)
- Reading will cover the mathematical details and be more in depth
	- I will provide example code for performing Fourier analysis, and computing a Frequency response in Matlab
- We'll come back to fourier transforms when creating basic models, and analyzing the properties of the filters we discuss today

## We return to noisy data which we want to 'clean up'

- We do this by removing undesired components of the signal
- One way to do this is *averaging* out the noise
- If it's Gaussian and additive...

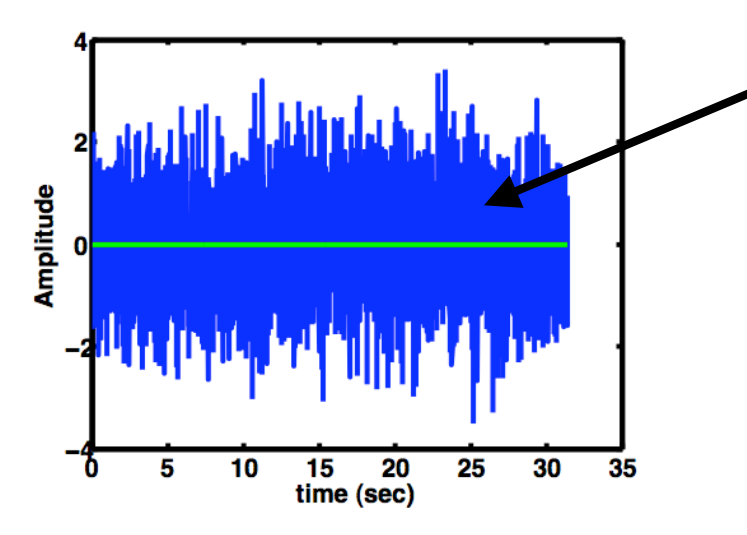

This is gaussian noise, and the average of this is approximately the green line, 0

$$
\boxed{-5+5=0}
$$

## How to do it

- Decide on a 'window' of data to average over, which is narrower than the fastest component to your changing signal
- Sum up over that window of points and divide by the number of points (average)

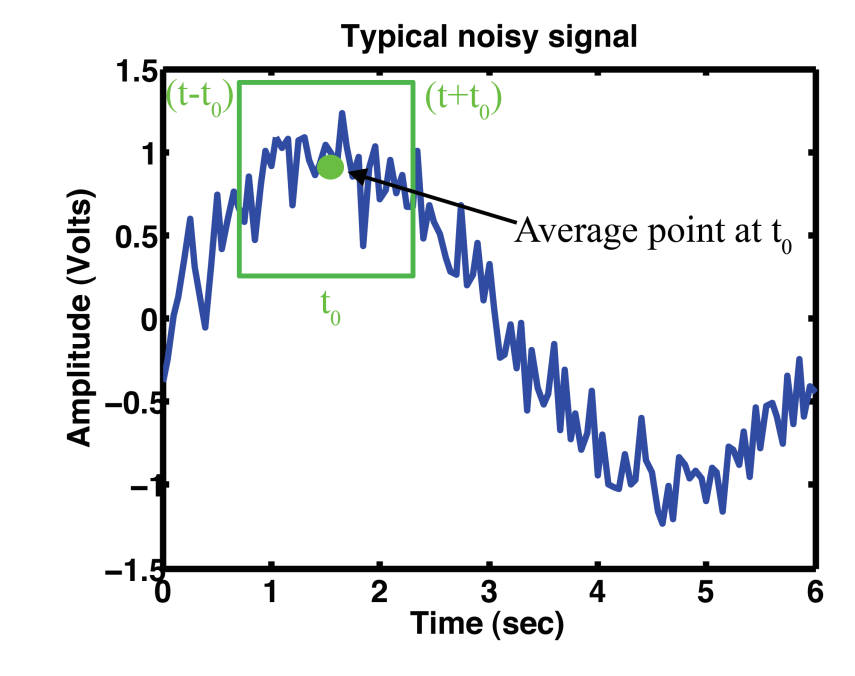

*Continuous form Discrete form*

$$
x_f(t)=\int_{t-t_0}^{t+t_0}x(\tau)d\tau
$$

$$
x_f(i)=\frac{1}{2k+1}\sum_{j=i-k}^{i+k}x(j)
$$

## A few details

- What about at the ends of the data where we don't have information before (at the beginning of the data set) or after (at the end of the data set)?
	- Copy the first or last point and repeat as necessary

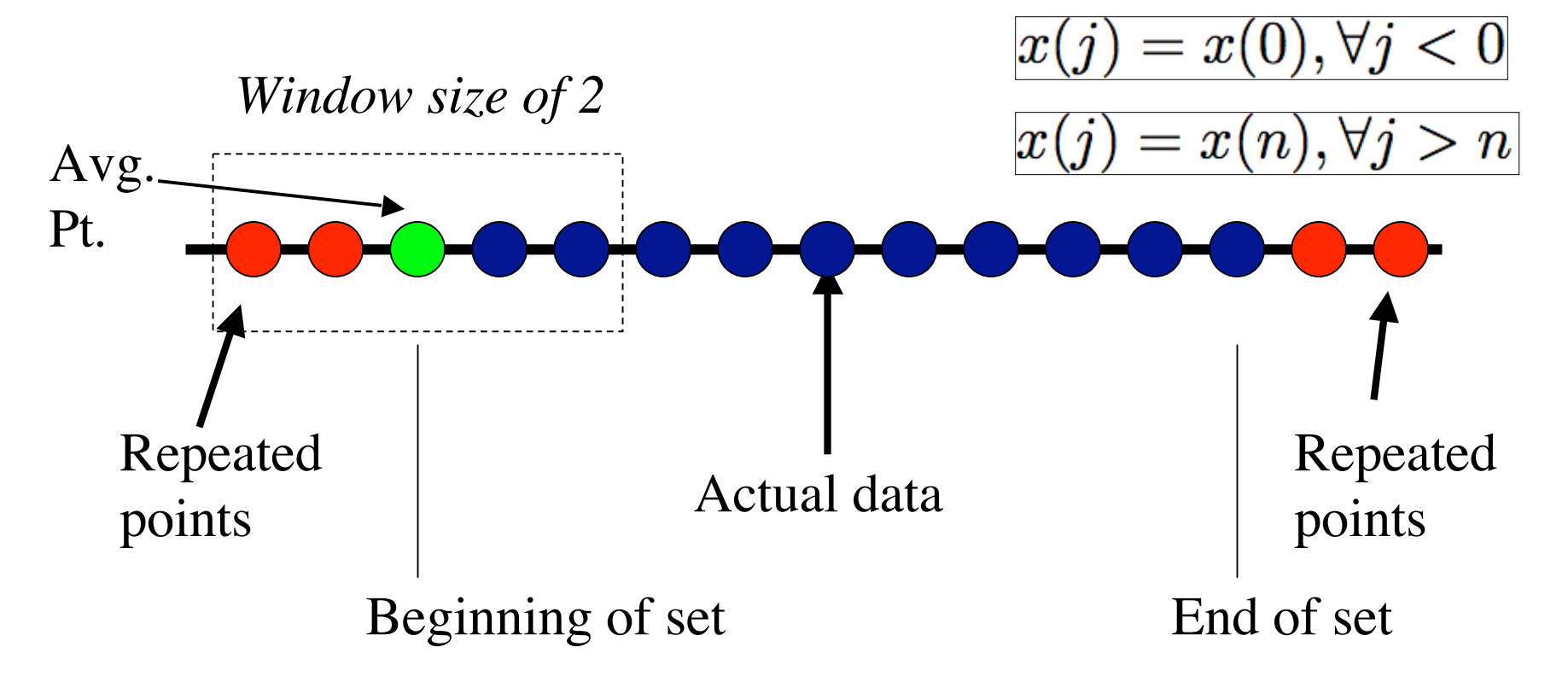

### Disadvantages…

- Need to have all data in memory already, so it isn't an 'online' filter
- Causality
	- $\Box$  If we care about an exact event timing, this is a poor filter to use:

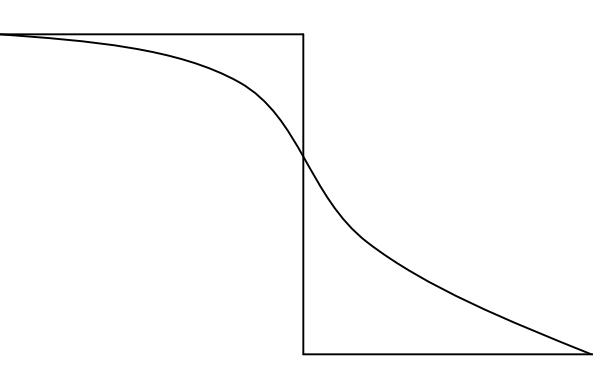

Signal anticipates changes!

## Solution…

### Recursive filter

- **□ Simple to implement**
- **□ Solves causality problems**